## SAP ABAP table GRACORGRULEARC {Organization Rules-Archive}

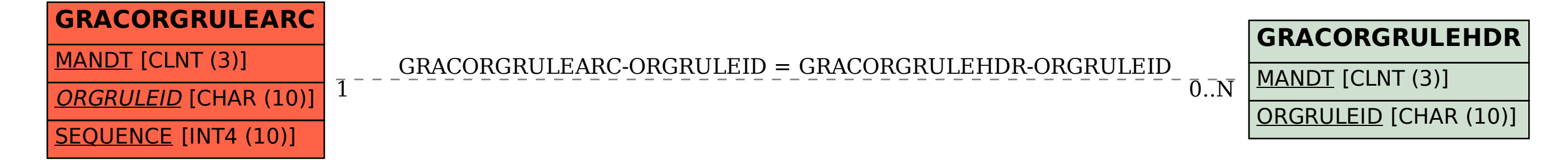